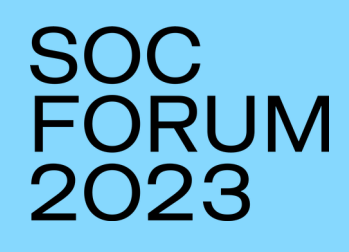

## **ДИНАМИЧЕСКИЕ ПЛЕЙБУКИ**

**ОЛЕЙНИКОВА АННА Директор по продуктам Security Vision**

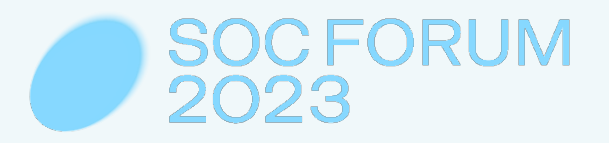

## **ВЫСОКАЯ ИЗМЕНЧИВОСТЬ**

### исполнения ТЕХНИК АТАК и

### ИФРАСТРУКТУРЫ

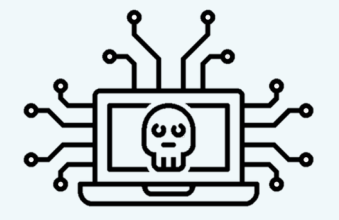

призывает пересмотреть концепцию стандартных планов реагирования

### **Концепция CD/CR**

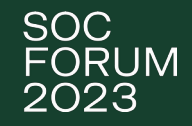

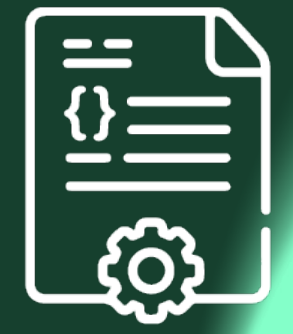

#### **Атомарные универсальные процессы ИБ**

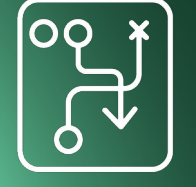

#### **Стандартизированный pipeline безопасности**

#### **Кастомный подход к кастомной инфре**

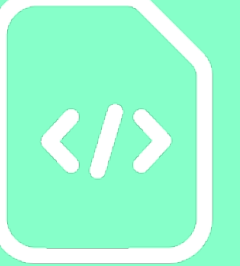

## **ДИНАМИЧЕСКИЙ** плейбук

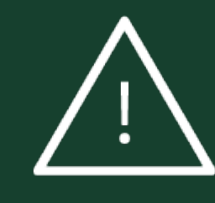

 $\begin{bmatrix} 0101001 \\ 1101001 \\ 01 \hspace{0.1cm} 1011 \end{bmatrix}$ 

**Расширение объектов за счет ретропоиска**

**Формирование поверхности инцидента**

**Объектноориентированное реагирование**

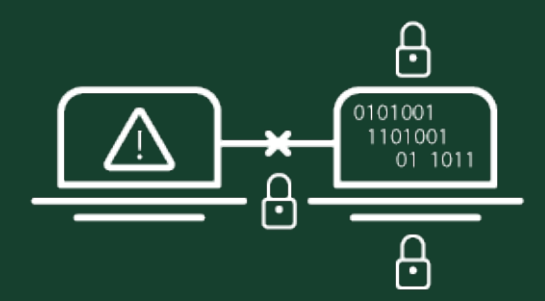

**Определение техники атаки**

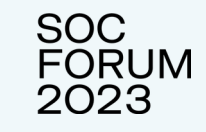

### **Изменчивость атак VS подозрительная активность**

Поиск подозрительных процессов, скомпрометирован хостов, уз, файлов CVE, Email, URL…

0xbf4

0x1e40

C:\Windows\Sy

"C:\Windows\s

Process Information:

New Process ID:

New Process Name:

Mandatory Label: Creator Process ID:

Process Command Line:

Token Elevation Type: %%1936

owseForFile=\$(Invoke-Expression(\$(Invoke-Expresor) ring('+[char]34+'JABwACAAPQAgACQARQBuAHYAOgB0, AtAE8AdQB0AEYAaQBsAGUAIAAkAHAAXAB0AC4AQQA7AGk

Creator Process Name: C:\Program Fi

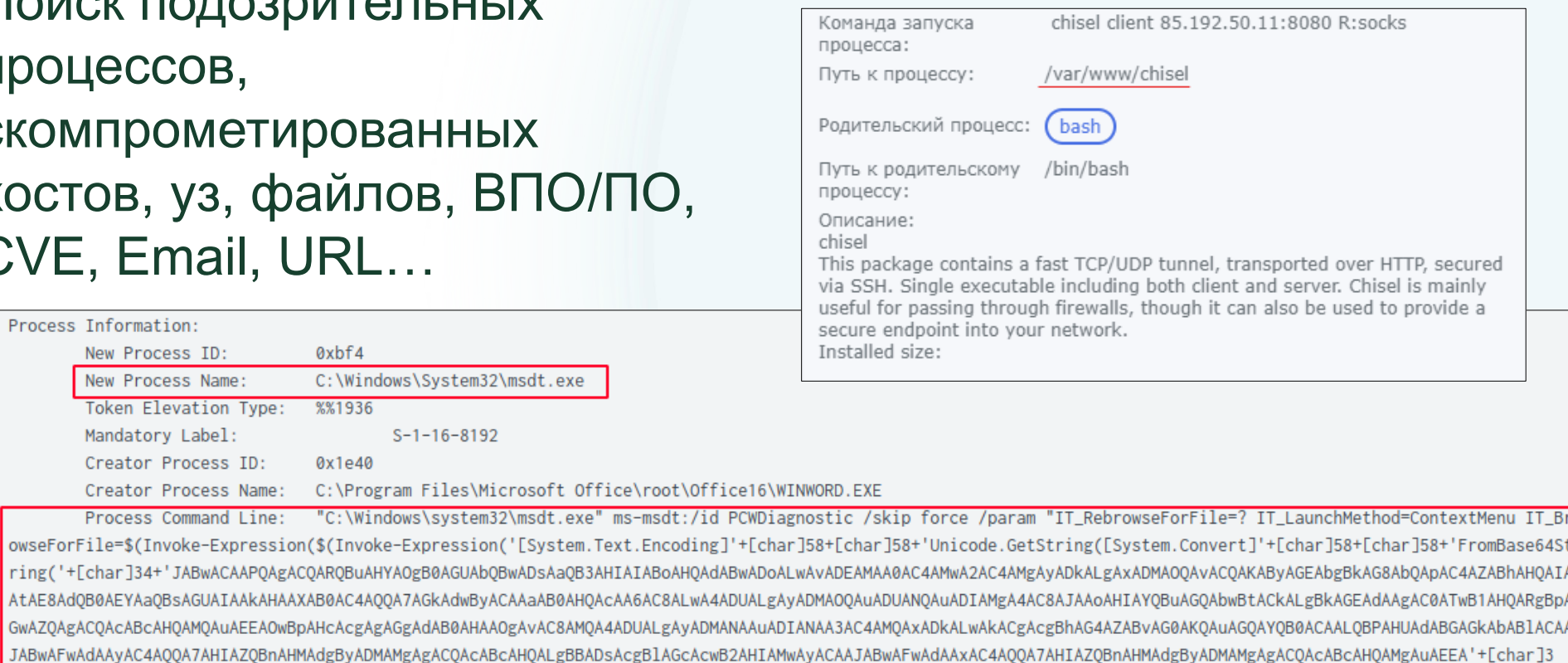

### **Объектно-ориентированное реагирование**

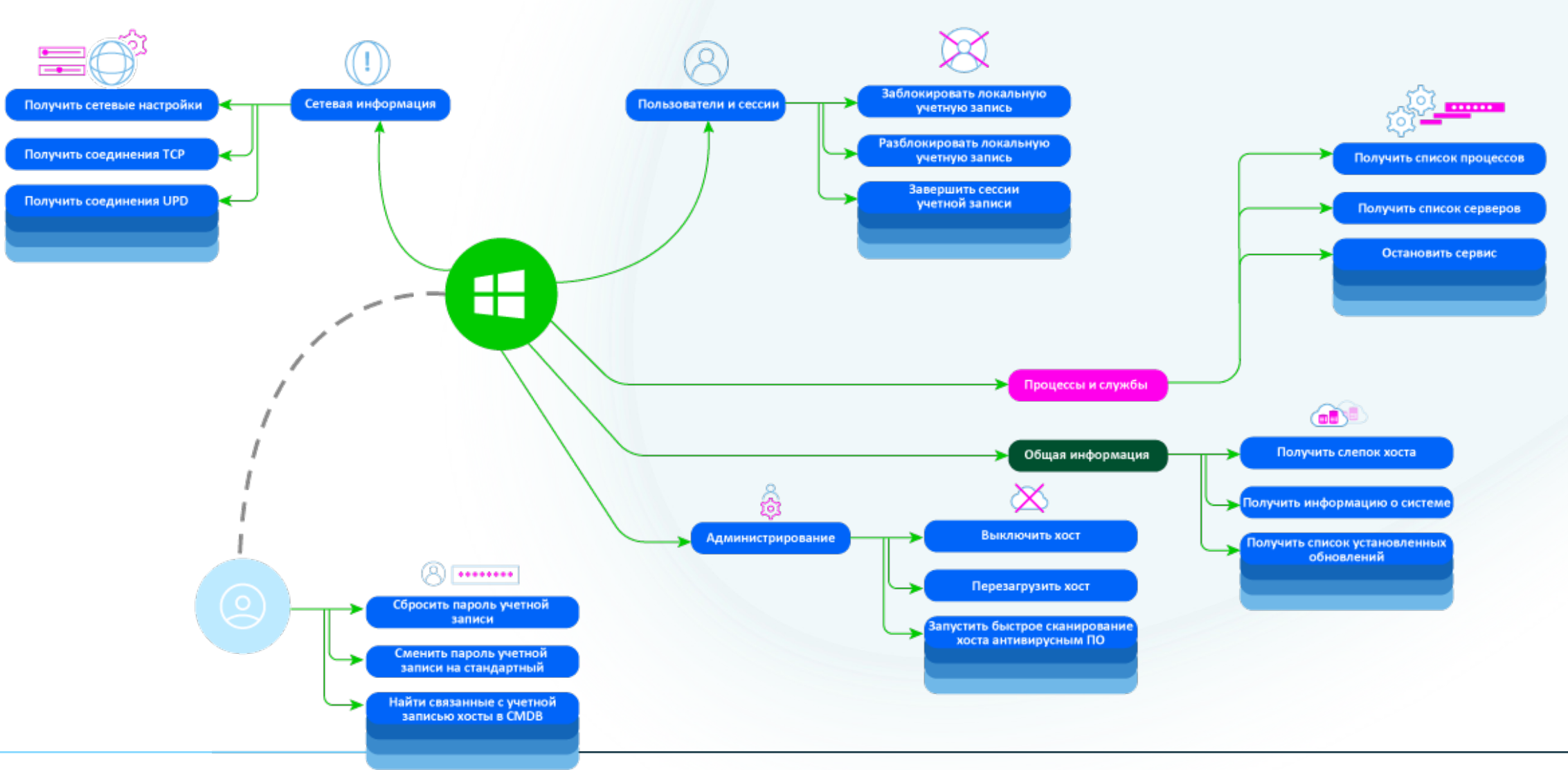

SOC<br>FORUM<br>2023

**Как ограничить набор действий? Классификация инцидентов**

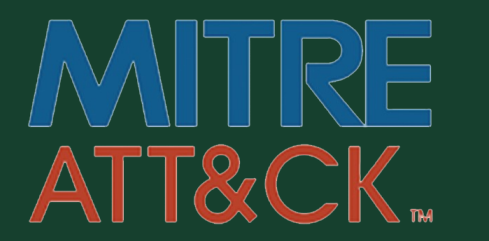

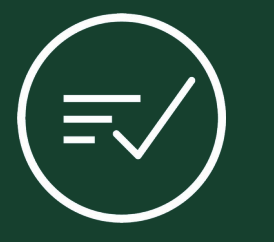

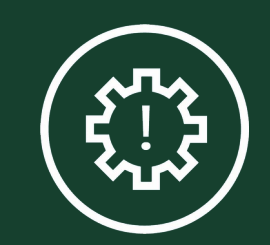

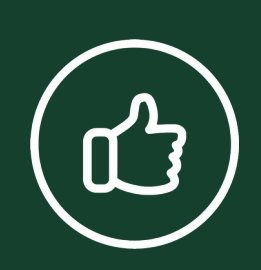

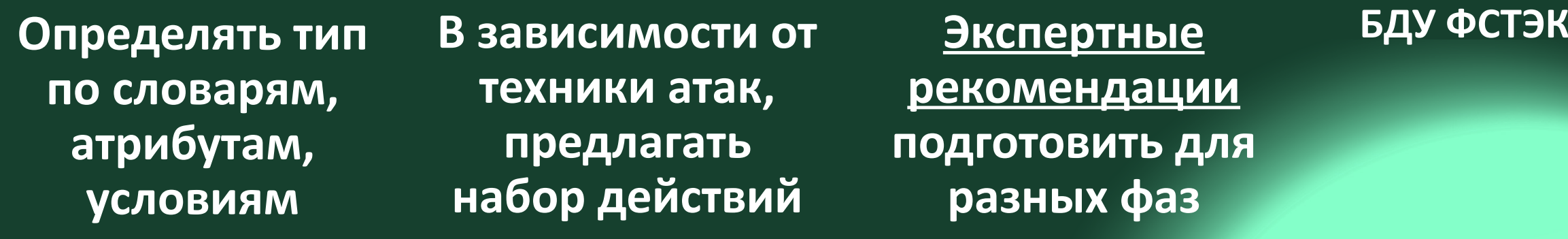

**техники атак, предлагать набор действий**

**Экспертные рекомендации подготовить для разных фаз инцидента**

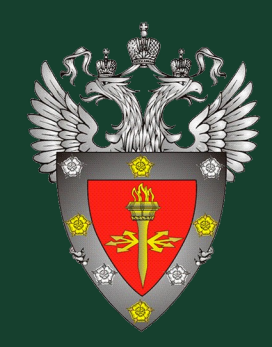

### ЭКСПЕРТНЫЕ РЕКОМЕНДАЦИИ должны покрывать

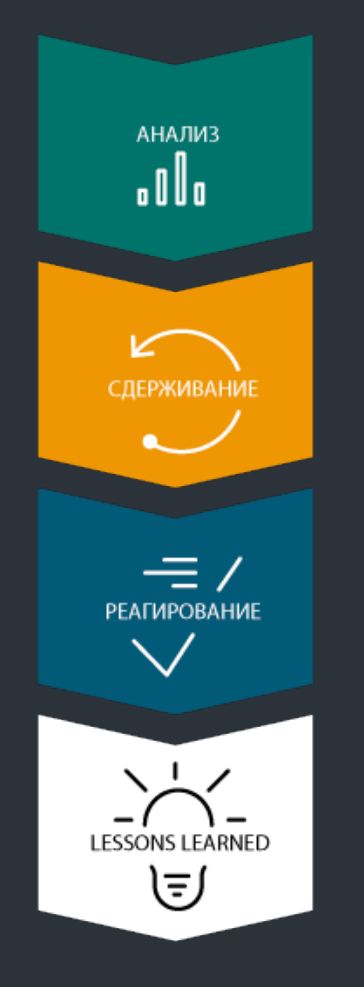

- первичный и полный анализ инцидента

- универсальное и кастомное сдерживание

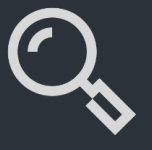

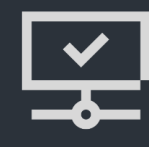

— обязательные и опциональные действия

- постинцидент: устранение ошибок и харденинг

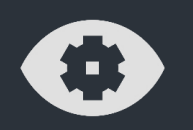

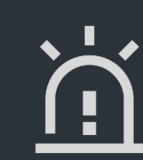

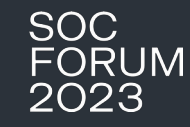

### **Динамический плейбук**

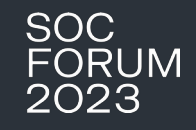

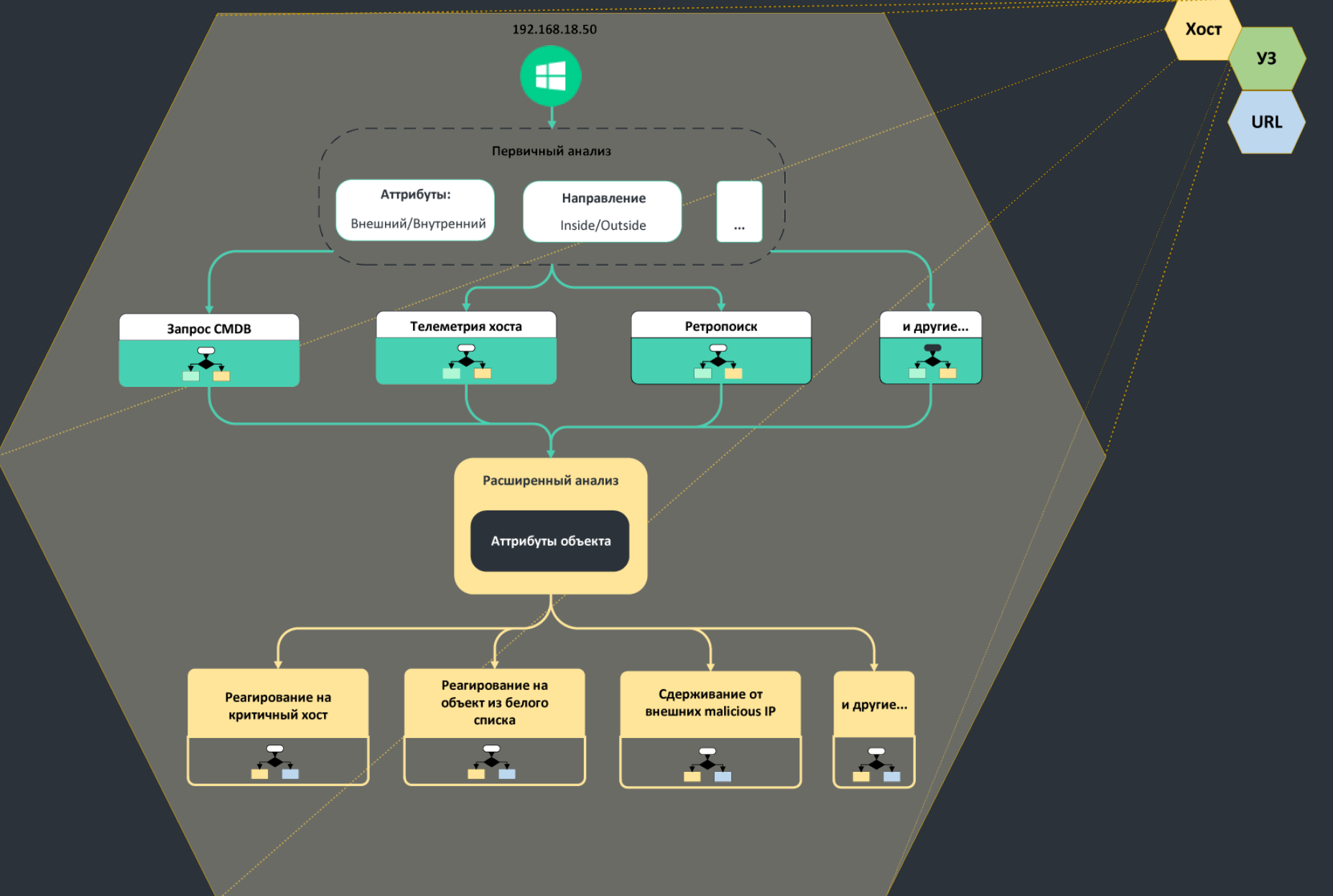

### Пример атаки

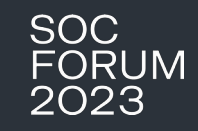

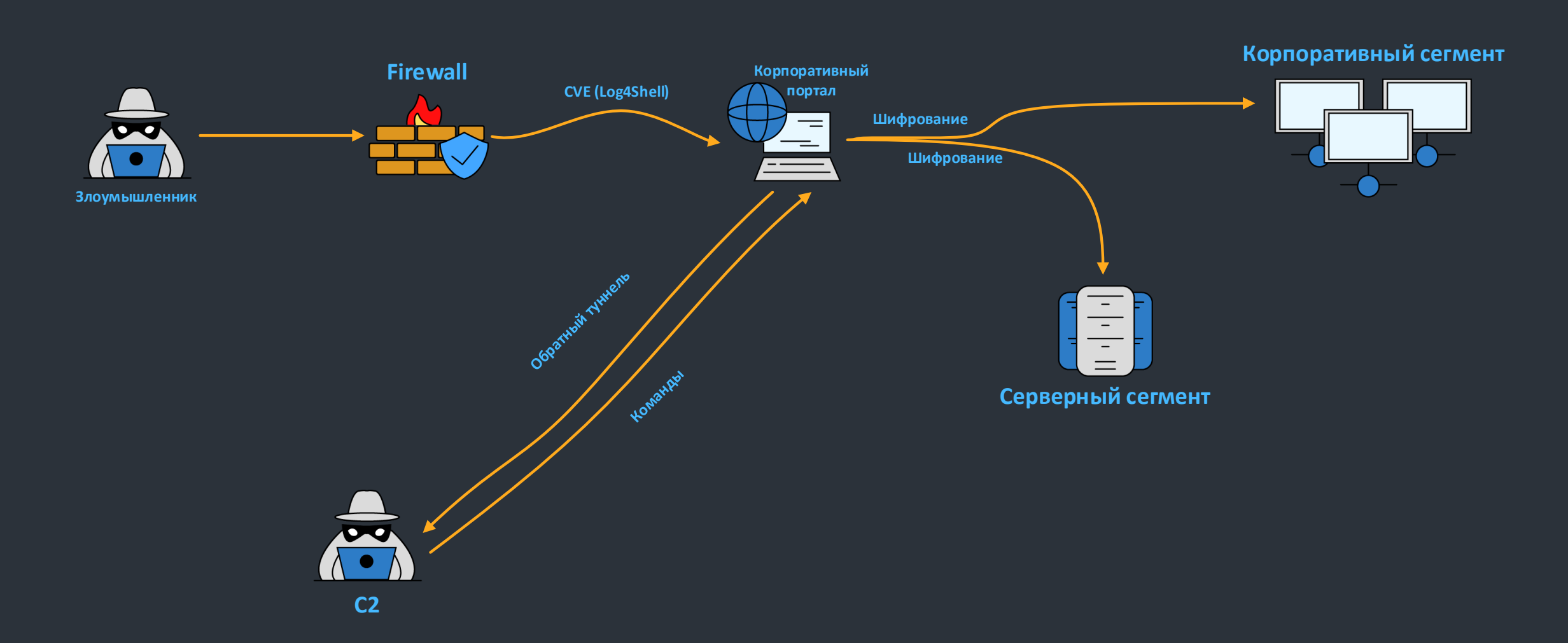

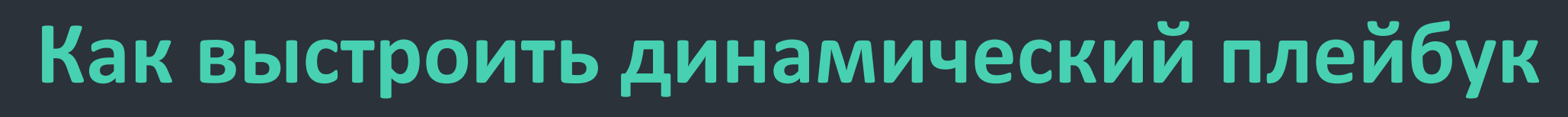

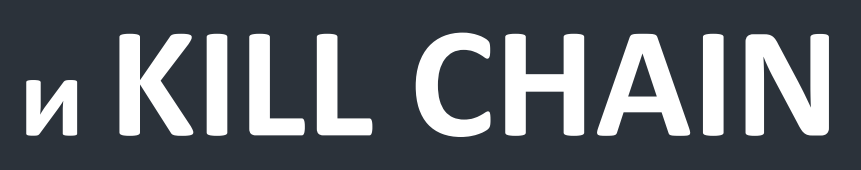

**SOC** 

FORUM<br>2023

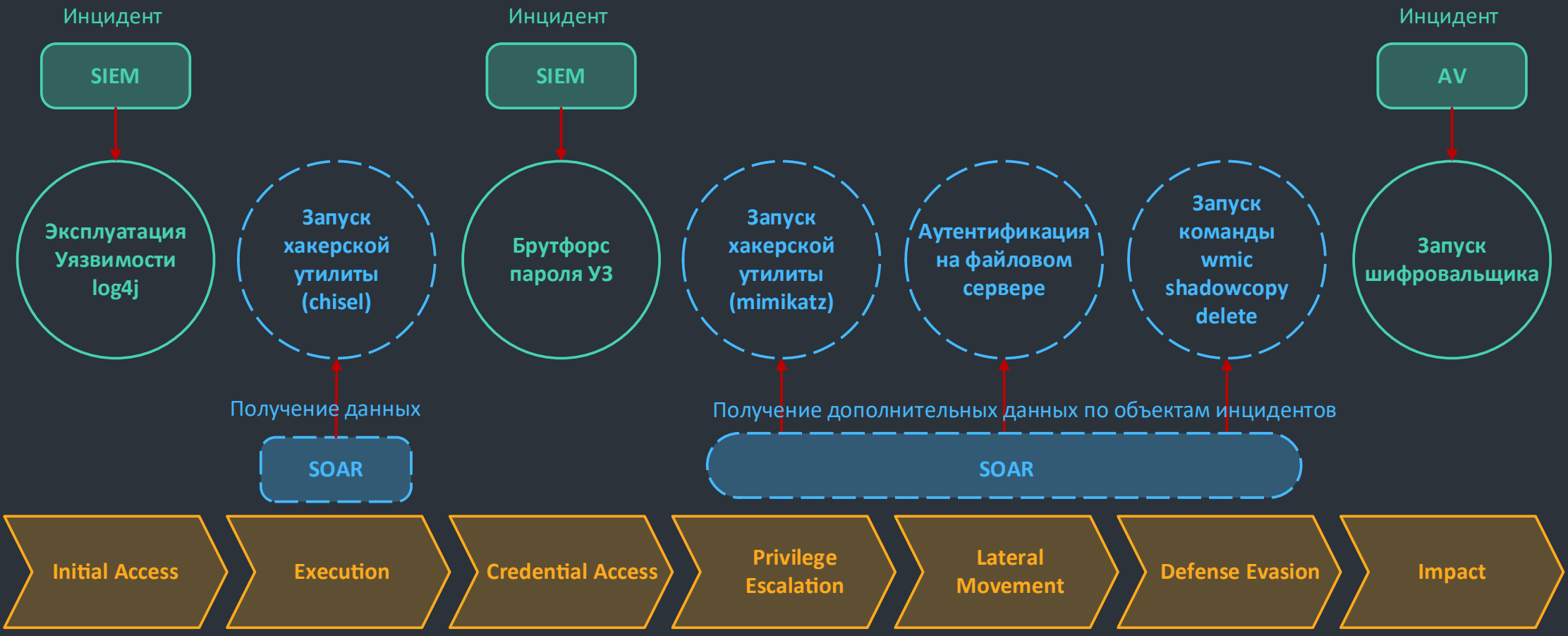

# SOC FORUM 2023

# Вопросы?

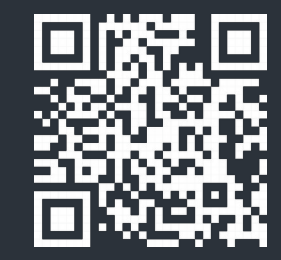